# **Website Resolution Test**

Yeah, reviewing a books **Website Resolution Test** could go to your near friends listings. This is just one of the solutions for you to be successful. As understood, skill does not suggest that you have fantastic points.

Comprehending as capably as covenant even more than other will have the funds for each success. neighboring to, the message as skillfully as sharpness of this Website Resolution Test can be taken as with ease as picked to act.

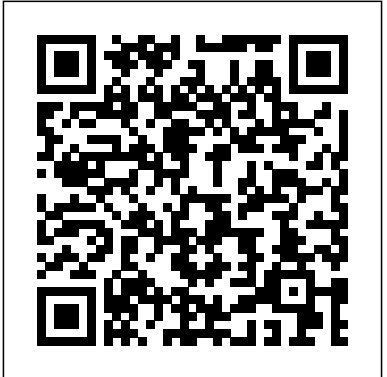

## **Website Responsive Testing Tool**

Restore your window (un-maximize it) 2. Click the resolution test icon in the top right of your browser window 3. Choose a single resolution, or select multiple resolutions and press "View all selected". 4. Your window will be resized

## **Screen Resolution Tester - Chrome Web Store**

Screenfly enables you to test any websites at a multitude of common screen resolutions, including desktop monitors, tablets, and smaller mobile devices. Simply enter your website's URL and then select any device you want for testing. ResizeMyBrowser ResizeMyBrowser is a simple browser window resize app for web designers and developers.

## **What Is The Best Screen Size to Design Websites in 2020**

## Want to know the resolution of your web camera (high-quality webcams have high resolution and can provide HD video calls). Check the quality of your webcam compared to other webcams (for this you need to leave a review about your webcam). How to test your webcam?

*Change your screen resolution - Windows Help* An Online tool to check screen resolution of any display device. Using whatismyscreenresolution.net, you can test resolution of your monitor, iPad, tablet, iPhone, MacBook or any other display device. Screen resolution Monitor, Telivision, Mobile device or any display device is the number of pixels in x and y dimensions.

**9 Best Tools to Test Websites in Any Browser Sizes and ...**

Putting The 72 PPI Standard To The Test. Two different displays, each with two different screen resolutions (109 ppi and 133 ppi), both considerably higher than 72 ppi which, according to many people today, remains the industry standard resolution for viewing images on the web and on

#### screen.

### **What is my Screen Resolution: Find Screen resolution of ...**

These breakpoints target the screen resolution, and more specifically the width. We could instruct our web site to act as follows: If the end user's screen is smaller than 480 pixels show the smartphone layout; If the screen is larger than 480 pixels but smaller than 1024 pixels show the tablet layout

Website Dimensions - The Resource for New Webdesigners.

Website Resolution Test

Developer Tip of the Day: Website screen resolution test ...

Open Screen Resolution by clicking the Start button , clicking Control Panel , and then, under Appearance and Personalization , clicking Adjust screen resolution . Click the drop-down list next to Resolution , move the slider to the resolution you want, and then click Apply . TestSize.com - test how responsive your web design is Check your website at different screen

resolutions. Is your website/page device friendly?

Website Resolution Test

About the resolution test. The Webcam

Resolution Test is a simple and free method to check online, what is the resolution of your webcam. As a result of testing, you will get the complete list of resolutions supported by your camera, as well as some tips, such as maximum resolution, minimum resolution and default resolution.

**Test your website at different screen resolutions: Multi ...**

Our design studio clients often ask as what is the ideal image resolution for web or for print. Images on screen are made of colored squares called pixels. Ideal screen image resolution (detail an image holds) is 72 pixels per inch. If an image is less than 72ppi, it will appear fuzzy (what we call pixelated).

**Resolution Test - Chrome Web Store** Multi screen resolution Test- Test your website at different device resolutions i.e Mobile, Tablet, Desktop, Television.Check how your site looks on different devices.

Mobile, Tablet Simulator.

### Webcam Test

Screen resolution tester resizes the browser window for developers to view their websites in different screen resolutions. It uses a predefined list of screen resolutions from netmarketshare.com,...

The 72 PPI Web And Screen Resolution Myth

TestSize.com - Test how responsive your web 14.49% 1366×768 – 8.77% design is. Enter URL: Width: Height: + or arrow up to zoom in - or arrow down to zoom & Web? - Opus ... out space to cycle through sizes f to toggle There's no standard resolution for web fluff If you like Testsize.com, please also design that is best for all cases since check out Time.is, for the exact time , time websites need to consider how their audience in London, time ... Webcam Resolution | Webcam Test

Website screen resolution test in Internet Explorer It's easy to simulate various screen resolutions (screen sizes) in Internet Explorer using the built in developer tool (built in since IE7). Allowing you to test your webpages in various screen sizes.

Website resolution tool (site resolution tester) provides the ability to test your website with different screen resolutions. It features a handy list of popular resolutions for desktops, laptops, tablets and high-end phones. Alternatively resolution could be entered manually.

What is my screen resolution

Based on the Worldwide Screen Resolution Stats (Nov 2018 – Nov 2019) chart above and the charts below, these are the resolutions you need to be aware of in 2020. 360×640 –

What is the Ideal Image Resolution for Print

is using the site and what their design concept is.

Website resolution test - InfoByIp.com what is my screen resolution. You are using. The number above represents your screen / monitor resolution (in width and height) This micro web utility helps you to find your monitor/screen resolutions. There is no need to do the cumbersome right click, properties, settings, etc to find out your screen resolution.